# Alberi binari di ricerca

## Definizione

Un albero si dice albero binario di ricerca è un albero binario in cui:

- Ogni nodo è caratterizzato un valore chiamato chiave
- L'insieme delle chiavi è totalmente ordinato.
- Per ogni nodo u vale questa proprietà:

- le chiavi presenti nel sottoalbero sinistro sono minori di u

- le chiavi presenti nel sottalbero destro sono maggiori di u

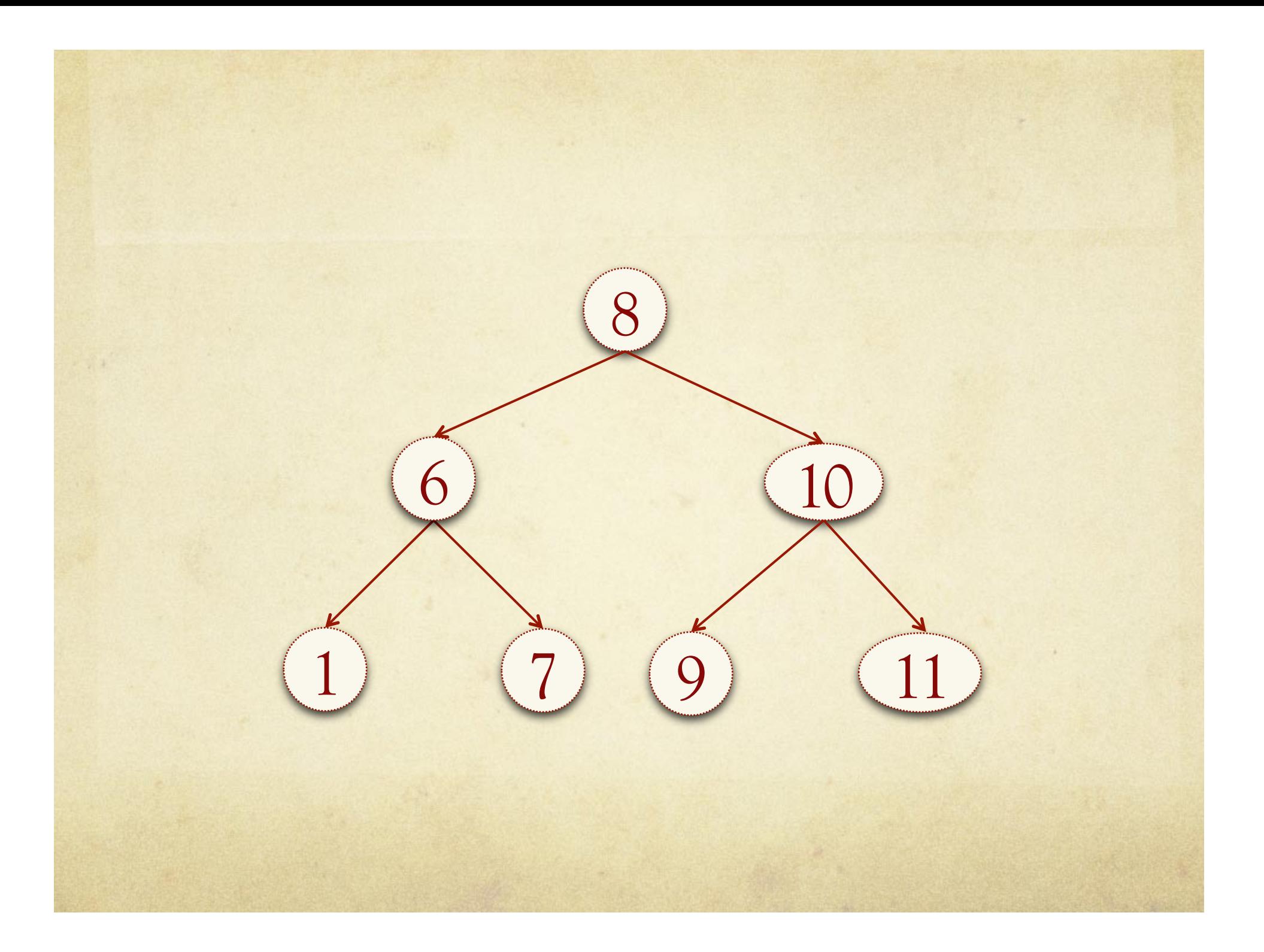

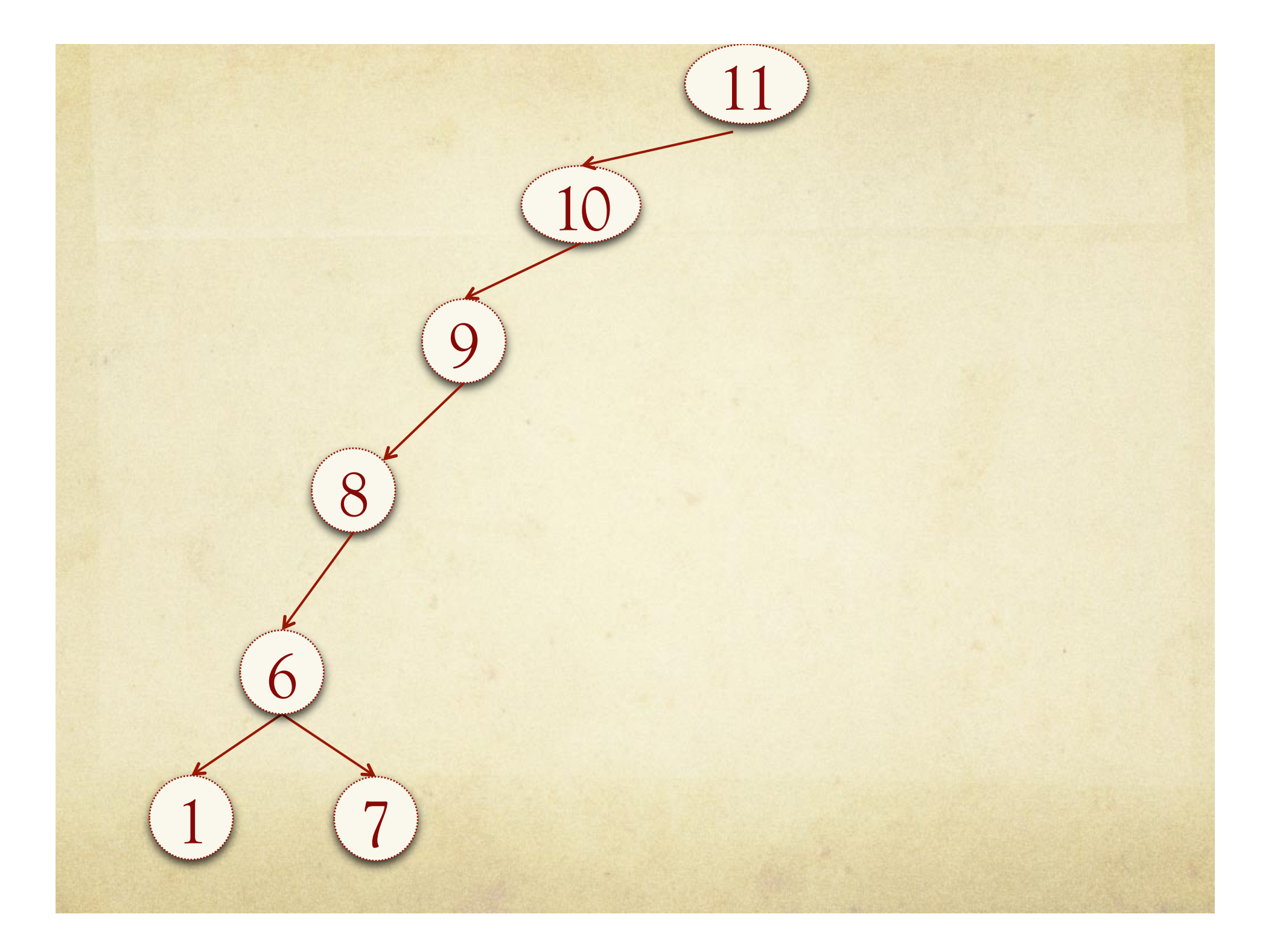

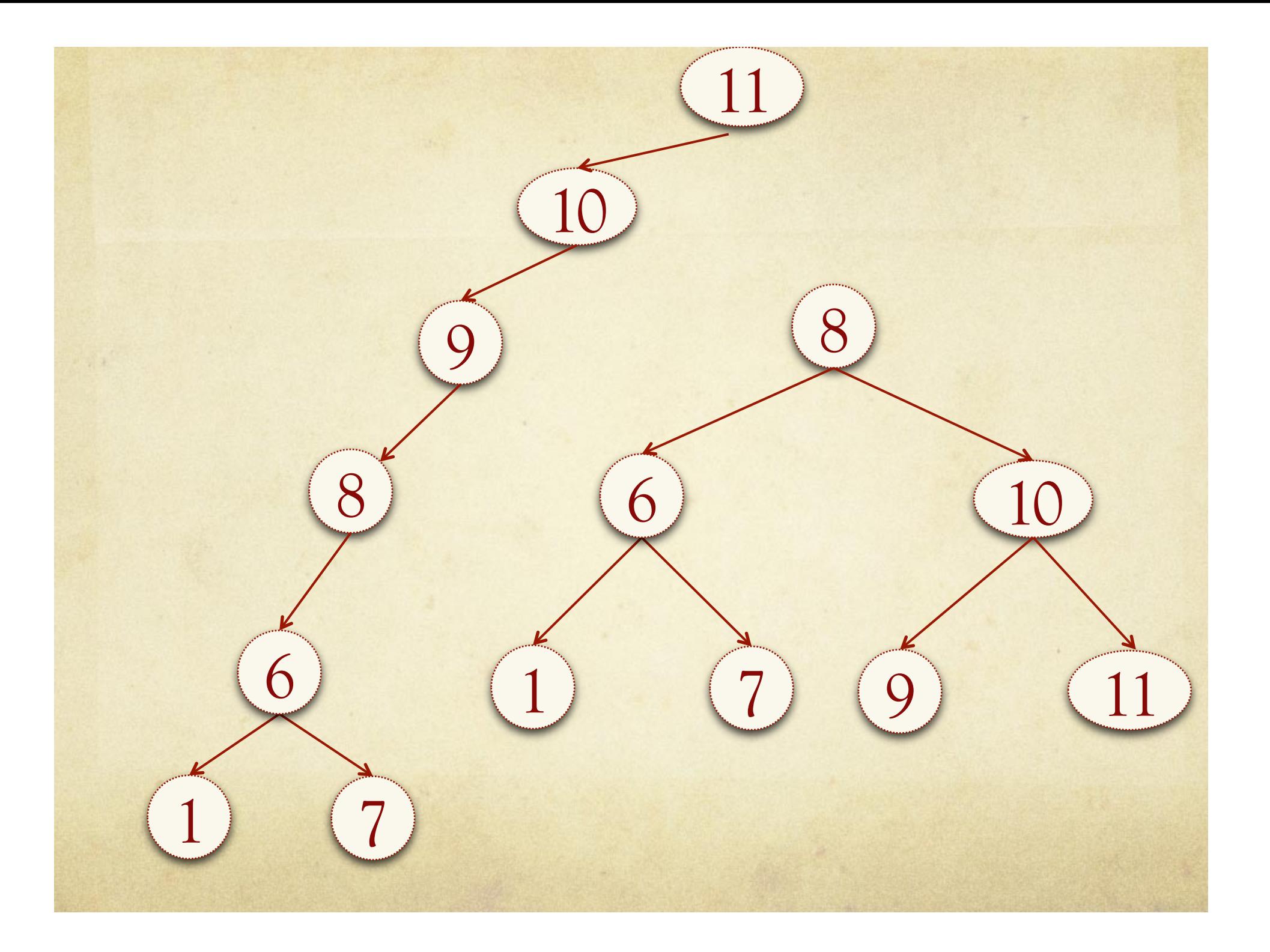

private class Node{

}

}

Comparable elem; Node father, left, right;

public Node(Comparable elem, Node father){ this.elem = elem; this.father = father;  $left = null;$  $right = null;$ 

private class Node{

}

}

Comparable key; Object value; Node father, left, right;

```
public Node(Comparable elem, Node father){
     this.elem = elem;
     this.father = father;
     left = null;right = null;
```
private class Tree{

…

}

private Node root = null;

/\* mothods implementation \*/

## Visite

Stessi metodi implementati per l'albero binario  $\circ$ 

## Lookup di un elemento

- La proprietà di ordinamento fa si che l'elemento si  $\bigcirc$ possa trovare solo in una e una sola posizione
- Partendo dalla radice si discende l'albero; ad ogni nodo  $\bigcirc$ si decide se proseguire la ricerca nel sottoalbero di destra o di sinistra

## Minimo e massimo

- Minimo: la foglia più a sinistra  $\circ$
- Massimo: la foglia più a destra  $\circ$

#### Successore

- Successore: dato un nodo u è il nodo che contiene il  $\Omega$ più piccolo valore maggiore di u
- Due casi:  $\bigcirc$ 
	- U ha il figlio destro  $\bigcirc$ 
		- Successore: minimo del sottoalbero destro di u
	- U non ha il figlio destro  $\bigcirc$ 
		- Successore: primo avo per il quale u si trova nel sottoalbero sinistro

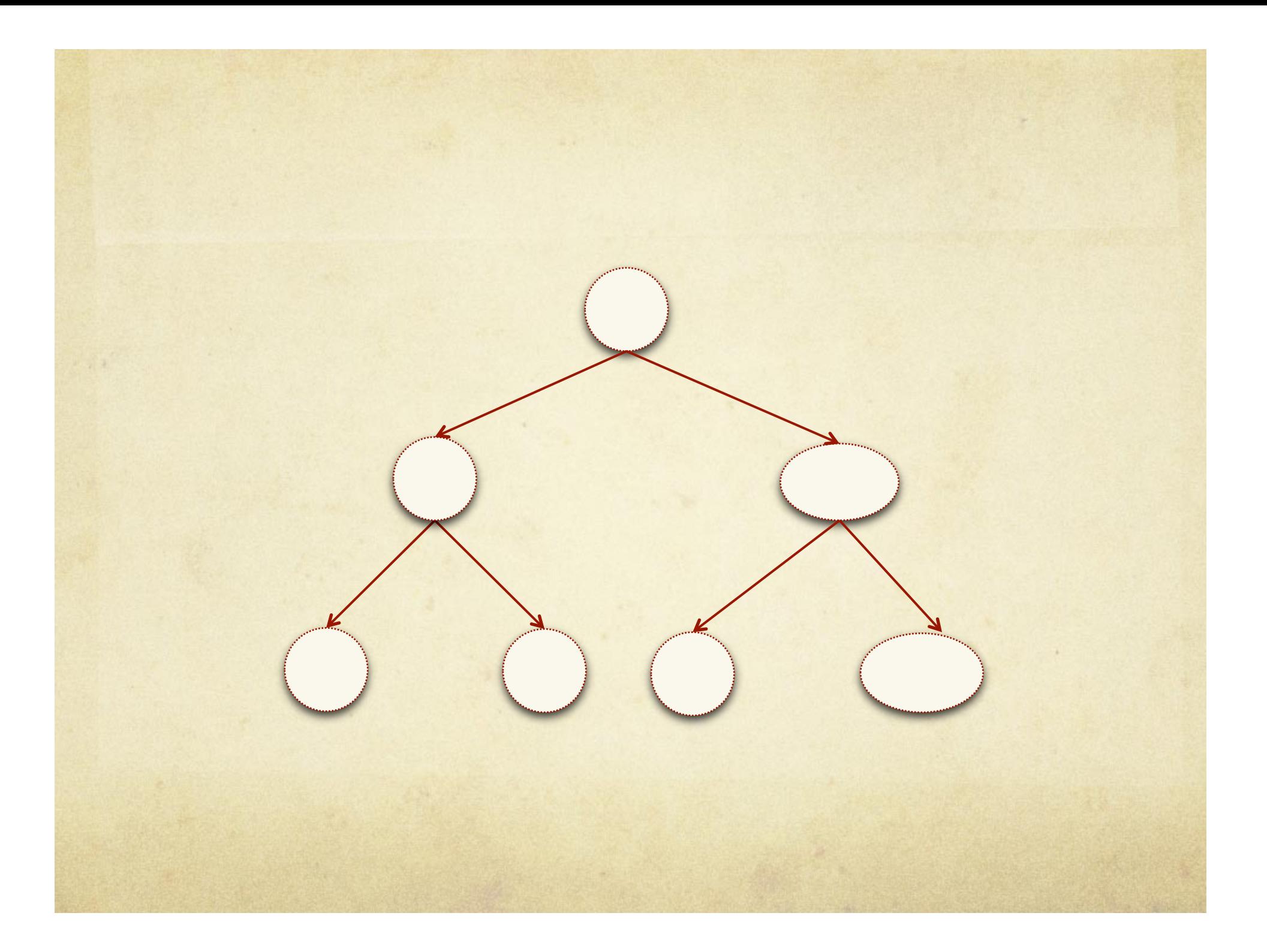

U ha il figlio destro:

Successore: minimo del sottoalbero

destro di u

U non ha il figlio destro:

Successore: primo avo per il quale u si trova nel sottoalbero sinistro

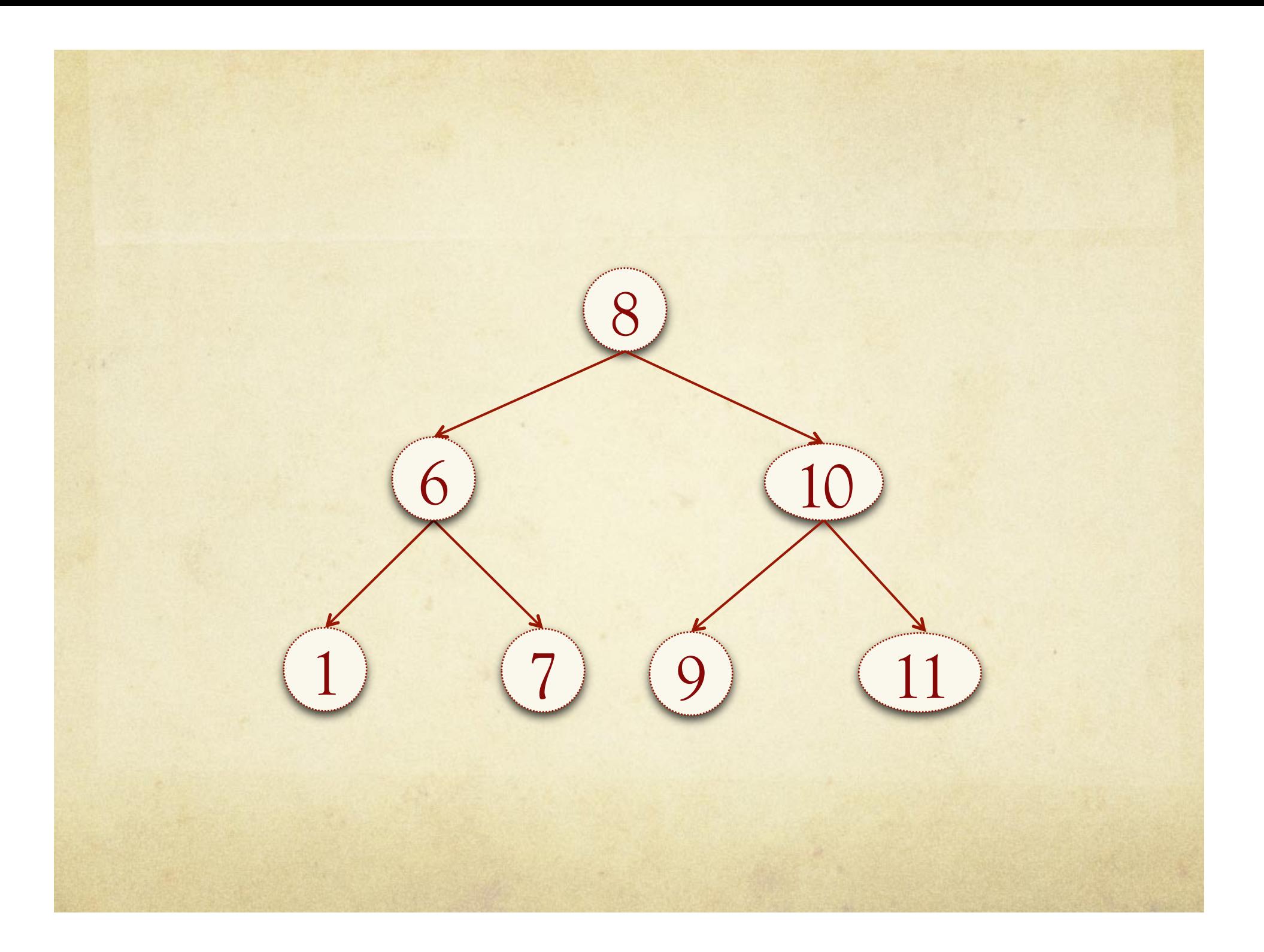

#### Inserimento

- Occorre rispettare le proprietà dell'albero binario di  $\bigcirc$ ricerca
- Ricerco la posizione nella quale devo inserire il nodo,  $\bigcirc$ ovvero ricerco quale dovrà essere il nodo padre
- Casi particolari:  $\bigcirc$ 
	- se l'albero non contiene elementi il nuovo valore verrà  $\bigcap$ inserito nel nodo radice
	- se l'albero contiene già un elemento con la stessa chiave,  $\bigcirc$ si modifica il nodo esistente sostituendone il valore

## Inserimento

#### Caso generale:  $\circ$

Il nuovo nodo viene inserito come foglia  $\circ$ 

#### Inserimento: implementazione

- Cerco la posizione dove inserire l'elemento  $\bigcirc$
- Creo il nuovo nodo da inserire
- Gestisco i casi particolari  $\bigcirc$ 
	- Albero vuoto  $\bigcap$
	- Elemento già presente  $\bigcirc$
- Inserisco l'elemento nella posizione trovata  $\circ$

```
 /**
          * @param elem : elemento da inserire
          */
         public void insert(Comparable elem){
            // ricerca posisione dove inserire il nodo 
            BSTNode tmp = root; // usata per discendere l'albero
            BSTNode tmpFather = null; // conterrà il padre del nodo da inserire 
           while (\text{tmp } != \text{null}) tmpFather = tmp;
                    // verifico se devo proseguire la visita nel sottolabero sinistro o destro
                    if (elem.compareTo(tmp.getElem())<0){
                             tmp = tmp.getLeft();
                    }else{
                             tmp = tmp.getRight();
http://www.fileson.com/2009
 }
            // creo il nodo da inserire
           BSTNode newNode = new BSTNode(elem, tmpFather);
            // gestisco caso particolare
           if (root == null){
                   root = newNode;
            }else{
               // lo inserisco nella posizione trovata prima
               // ovvero lo inserisco o come figlio sinistro o destro di tmpFather
               if (elem.compareTo(tmpFather.getElem())<0){
                        tmpFather.setLeft(newNode);
                }else{
                        tmpFather.setRight(newNode);
 }
 }
        }
```
#### Esercizio

Individuare l'ordine di inserimento degli elementi per  $\circ$ ciascuno degli alberi mostrati nella slide successiva.

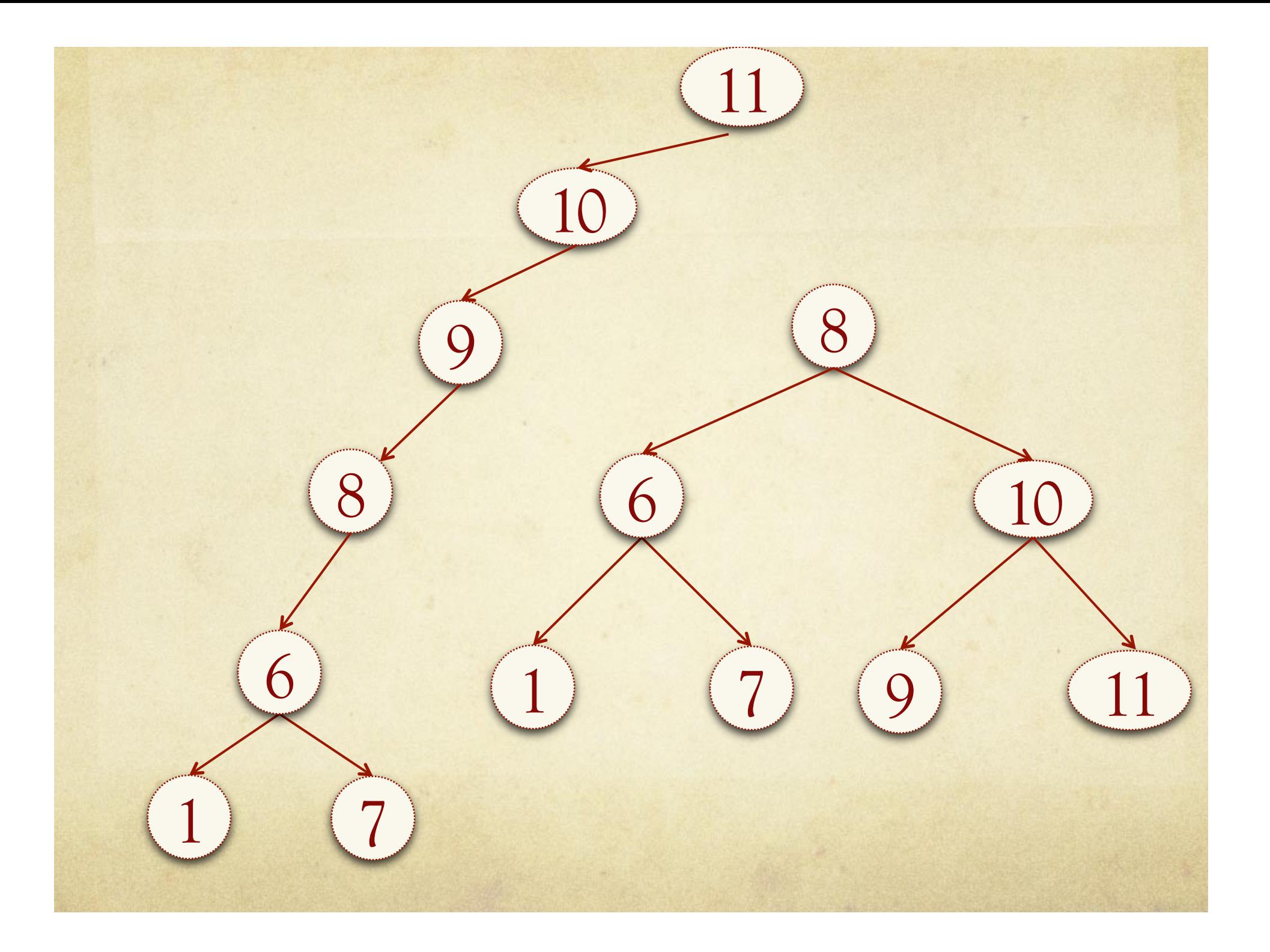

## Cancellazione

- Il nodo da eliminare potrebbe essere:  $\circ$ 
	- Una foglia  $\bigcirc$
	- Avere un solo figlio  $\circ$
	- Avere due figli  $\circ$

## Cancellazione: caso 1

Il nodo da eliminare è una foglia Lo elimino  $\circ$ 

### Cancellazione: caso 2

- Il nodo da eliminare ha un solo figlio  $\circ$ 
	- Elimino il nodo u  $\bigcap$
	- L'unico figlio di u prende il posto di u (attacco il figlio  $\circ$ di u al padre di u)

#### Cancellazione: caso 3

- Il nodo da eliminare ha due figli  $\bigcirc$
- Devo trovare un nodo da mettere al suo posto in modo  $\bigcap$ tale che l'albero rimanga un albero di ricerca
	- Può essere il successore o il predecessore  $\bigcap$
	- Sostituisco u con il suo successore  $\bigcap$ 
		- O Cerco il successore di u
		- Ne copio i valori nel nodo u
		- Lo cancello

#### Cancellazione: implementazione

- Cerco il nodo da eliminare  $\bigcap$
- Se ha due figli (caso 3):
	- Cerco il successore (s)  $\bigcap$
	- Ne copio i valori all'interno del nodo da eliminare  $\bigcirc$
	- Elimino il successore (caso 1 o 2)  $\bigcap$
- Se ha al più un figlio (caso 2 e 1)  $\bigcirc$ 
	- Lo sostituisco a u  $\bigcap$
- Gestisco il caso particolare in cui il nodo da eliminare  $\bigcirc$ sia la radice

```
/**
 * 
 * @param elem : elemento da cancellare
 */
      public void delete2(Comparable elem){
          // cerco il nodo da eliminare
          BSTNode u = searchRic(elem);
         if (u := null) // verifico se ha entrambi i figli (caso 3)
             if (u.getLeft()!= null && u.getRight()!=null){
                  // cerco il sucessore
                 BSTNode s = succ(u); // ne copio i valori all'interno di u
                  u.setElem(s.getElem());
                  // faccio diventare s il nodo da eliminare
                  u=s;
             } 
             // arrivati a questo punto u deve al più un figlio (casi 1 e 2) 
             // controllo se ha il figlio destro o sinistro
             BSTNode t;
            if (u.getRight() != null // ha solo il figlio destro
                t = u.getRight();
             }else {
                 t = u.getLeft();
 }
             // elimino u modificando i puntatori del padre di u
             // ma devo controllare che u non sia la radice
            if (u == root) root=t;
             }else{
                  // l'eventuale figlio di u lo collego al padre
                  // verifico se u era fisglio destro o sinistro
                 if (u.getFather().getRight() == u){ // u è figlio destro
                      u.getFather().setRight(t);
                  }else{ // u è figlio sinistro
                      u.getFather().setLeft(t);
head and the contract of the second second and second and second second and second second second second second
             }
          }
```
}

#### Esercizio

- Dato un albero binario di ricerca implementare i  $\circ$ seguenti metodi sia in modo ricorsivo che iterativo
	- Ricerca minimo e massimo  $\bigcap$
	- Ricerca di un elemento  $\bigcap$
	- Ricerca del successore e del predecessore  $\bigcap$
	- Inserimento  $\bigcap$
	- Cancellazione  $\bigcap$